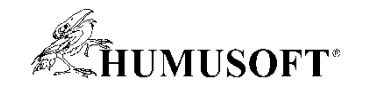

# **MATLAB & Simulink**

# **3-D počítačové vidění a rekonstrukce prostorové scény**

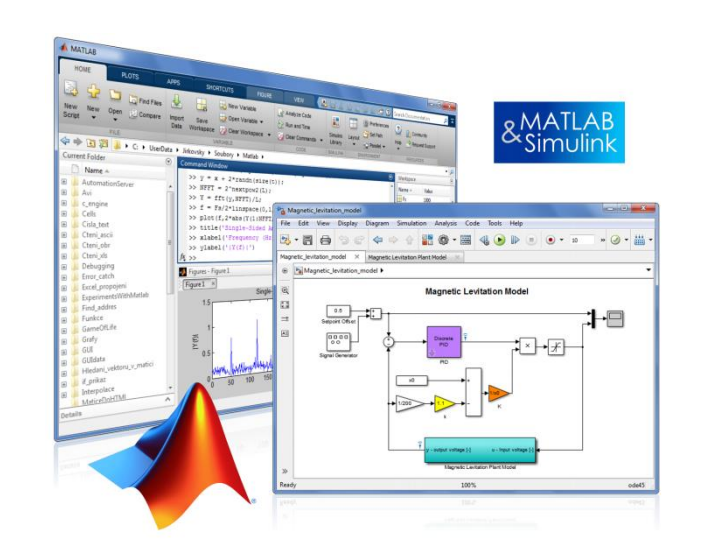

**Jaroslav Jirkovský jirkovsky@humusoft.cz**

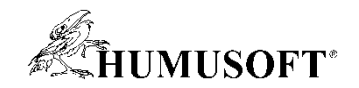

### **Počítačové vidění (Computer vision)**

Využívá obrazu a videa k detekci, klasifikaci a sledování objektů nebo událostí za účelem pochopení reálné situace

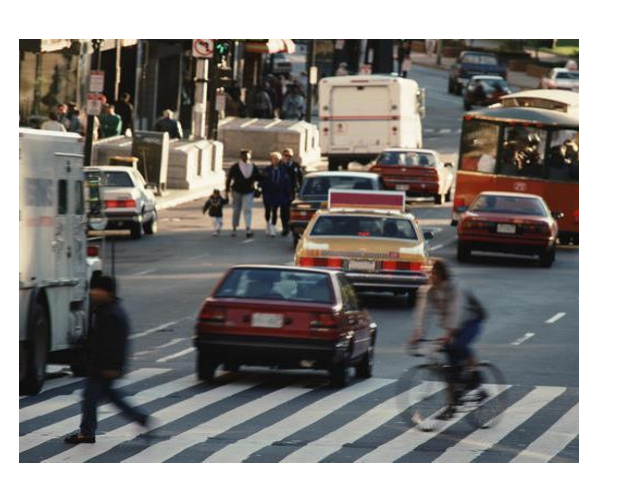

#### **Zpracování obrazu**

Odstranění šumu Nastavení kontrastu Měření

…

**Počítačové vidění**

Detekce Identifikace Klasifikace Rozpoznávání Sledování

…

**Interpretace**

Chodec **Cyklista** Nákladní vůz Osobní vůz Dopravní omezení Nehoda

…

**2**

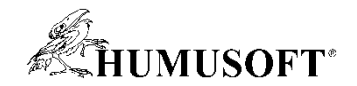

# **Praktické aplikace počítačového vidění**

#### **- s využitím MATLABu**

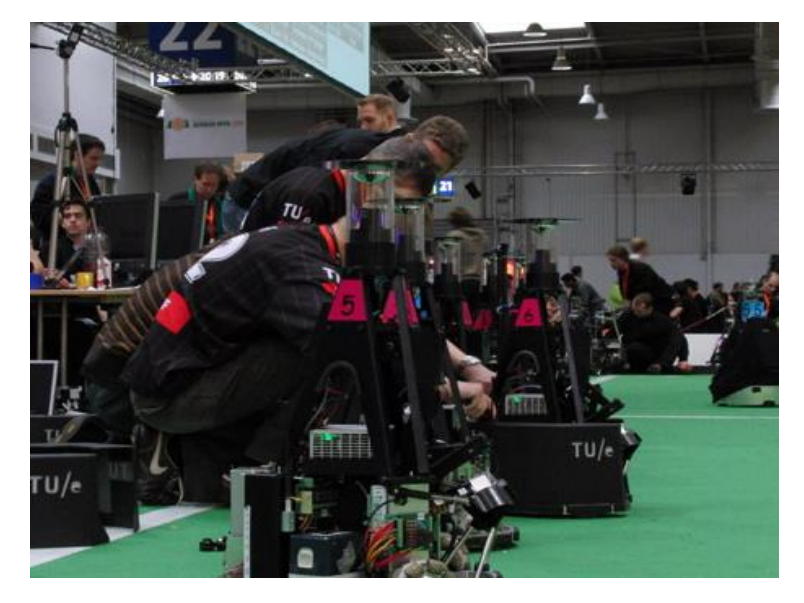

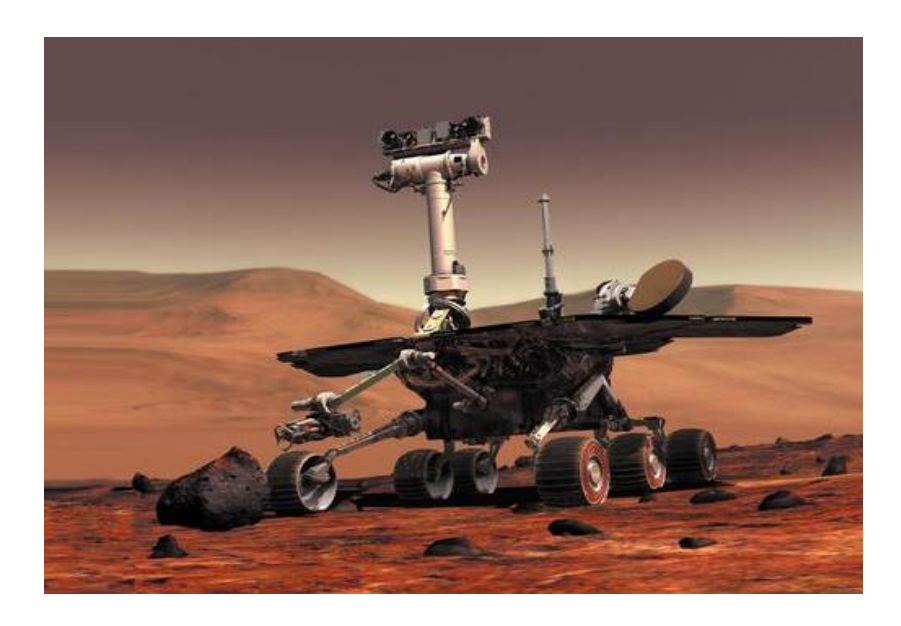

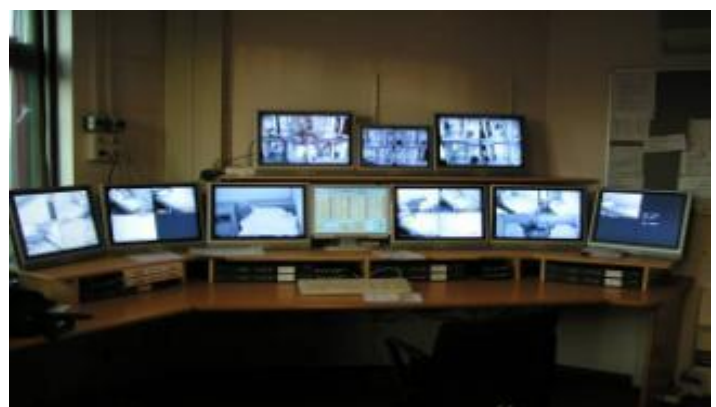

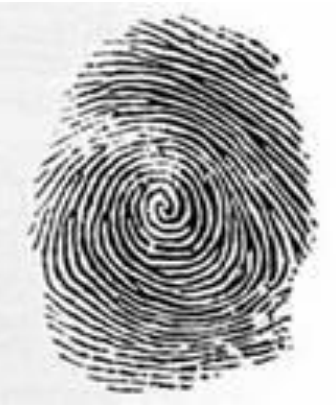

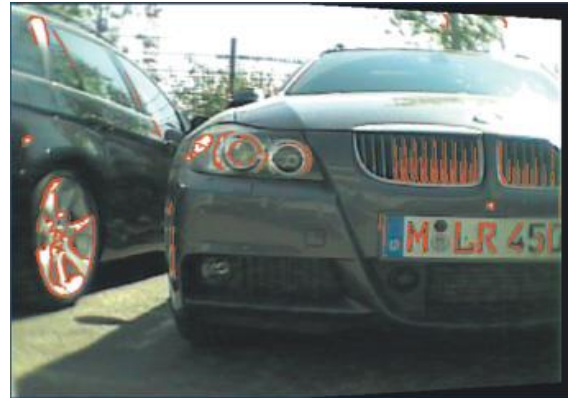

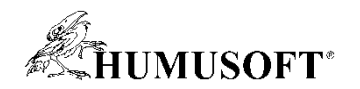

# **Zpracování obrazu x Počítačové vidění**

- **Dvě kategorie zpracování obrazu v MATLABu**
	- **klasické zpracování obrazu**
	- **počítačové vidění**
- **Klasické zpracování obrazu**
	- úprava obrazu a odstranění šumu
	- práce s barevnými prostory
	- transformace obrazu
	- morfologické operace, prahování, tvorba masky
	- **podrobné informace: www seminář Zpracování obrazu a videa v MATLABu**
		- viz.:<http://www.humusoft.cz/wwwseminare/>
- **Počítačové vidění**
	- **algoritmy zaměřené na detekci a sledování objektů, OCR**
	- **3-D vidění a rekonstrukce prostorové scény**

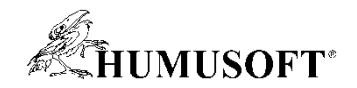

# **Propojení MATLABu s kamerami**

- **Základní MATLAB**
	- **webové kamery (USB)**
	- **IP kamery**
- **Image Acquisition Toolbox** 
	- **pokročilá manipulace s kamerami**

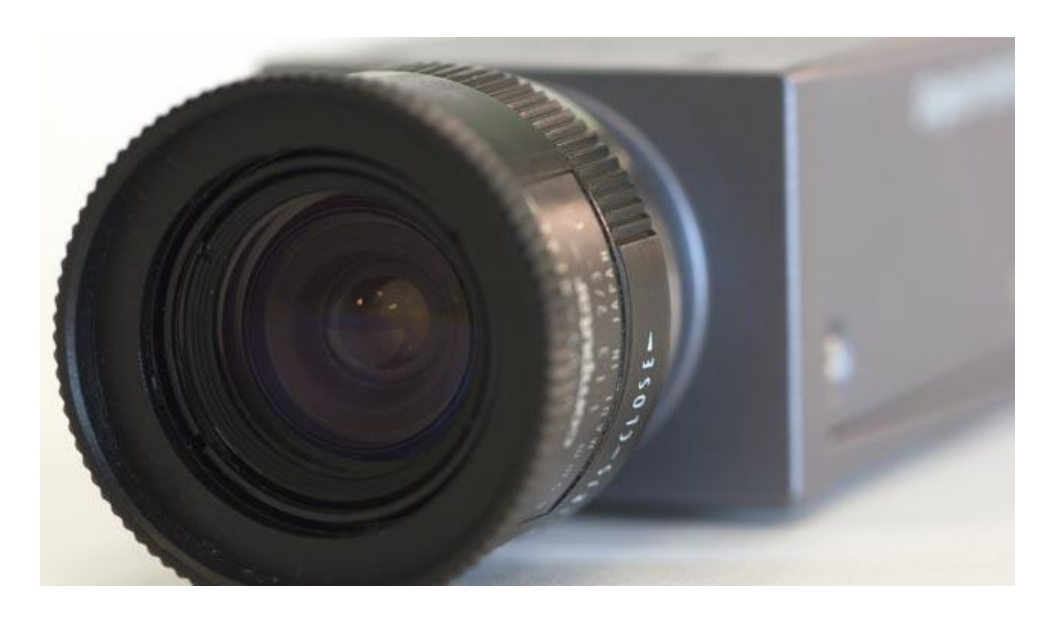

- **USB3 Vision , GigE Vision, GenICam GenTL, DCAM Compatible FireWire (IIDC 1394)**
- **OS Generic Video Interface**
- **Kinect**

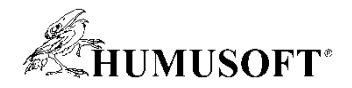

### **Kalibrace dvojice kamer**

- **Úkol:**
	- **provést kalibraci kamer**
- **Řešení:**
	- **využijeme grafické rozhraní Stereo Camera Calibrator**

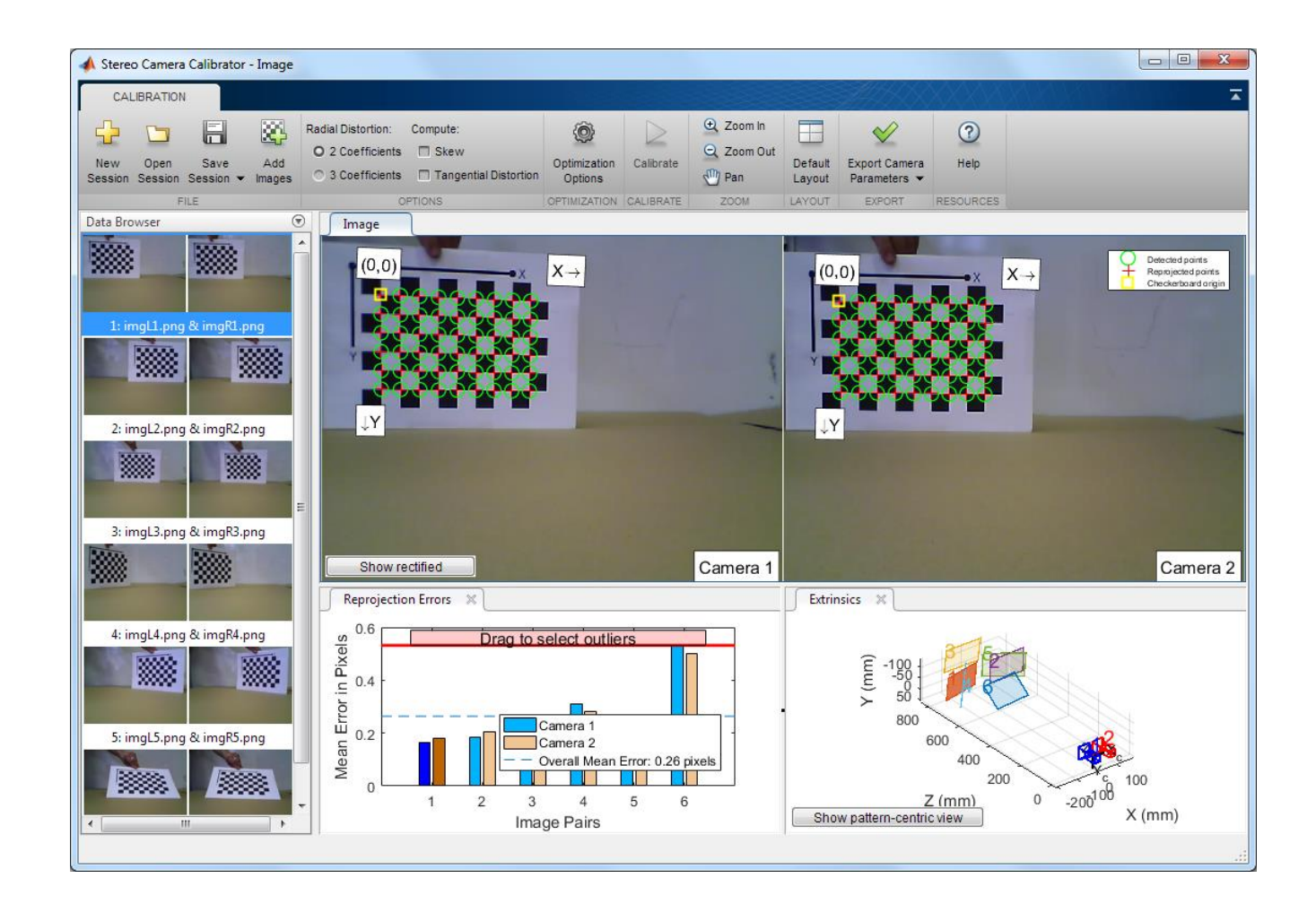

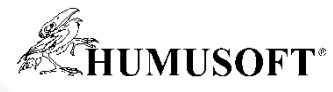

### **Parametry**

vnější parametry

vnitřní parametry

- **Model kamery:** 
	- $w[x y 1] = [XYZ 1] \binom{R}{t} R$
	- $-K = \begin{bmatrix} f_x & 0 & 0 \\ s & f_y & 0 \\ c_x & c_y & 1 \end{bmatrix}$
- Radiální zkreslení
	- 2 nebo 3 koeficienty
	- $x_D = x(1 + k_1r^2 + k_2r^4 + k_3r^6)$
	- $-y_D = y(1 + k_1r^2 + k_2r^4 + k_3r^6)$
- Ize též odhadnout
	- zešikmení, tangenciální zkreslení

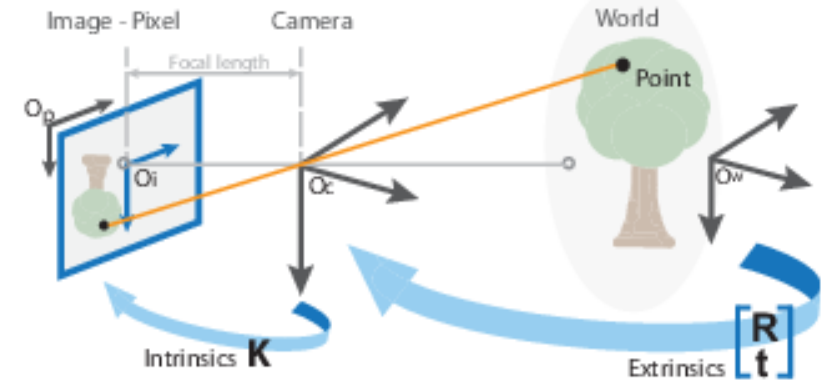

- $\bullet$  X, Y, Z ... reálné souřadnice
- $\bullet$  x, y ... obrazové souřadnice
- $\bullet$   $W...$  měřítko
- $\bullet$  K... matice vnitřních parametrů
- $\bullet$  R ... prostorové natočení kamery
- $\bullet$   $t...$  posunutí kamery

• 
$$
f_x = \frac{F}{p_x}
$$
,  $f_y = \frac{F}{p_y}$  ... [pix]

- F... ohniskové vzdálenost [mm]
- $p_x, p_y, \ldots$  rozměr pixelu [mm]
- $s...$  zešikmení (skew)  $s = f_v \tan \alpha$
- $c_x$ ,  $c_y$  ... souřadnice optického středu [pix]

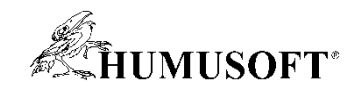

### **Rekonstrukce 3-D scény**

- **Úkol:**
	- **rekonstruovat 3-D scénu z dvojice snímků**
- **Řešení:**
	- **využijeme funkce Computer Vision System Toolboxu a získáme prostorové rozložení bodů ve scéně**

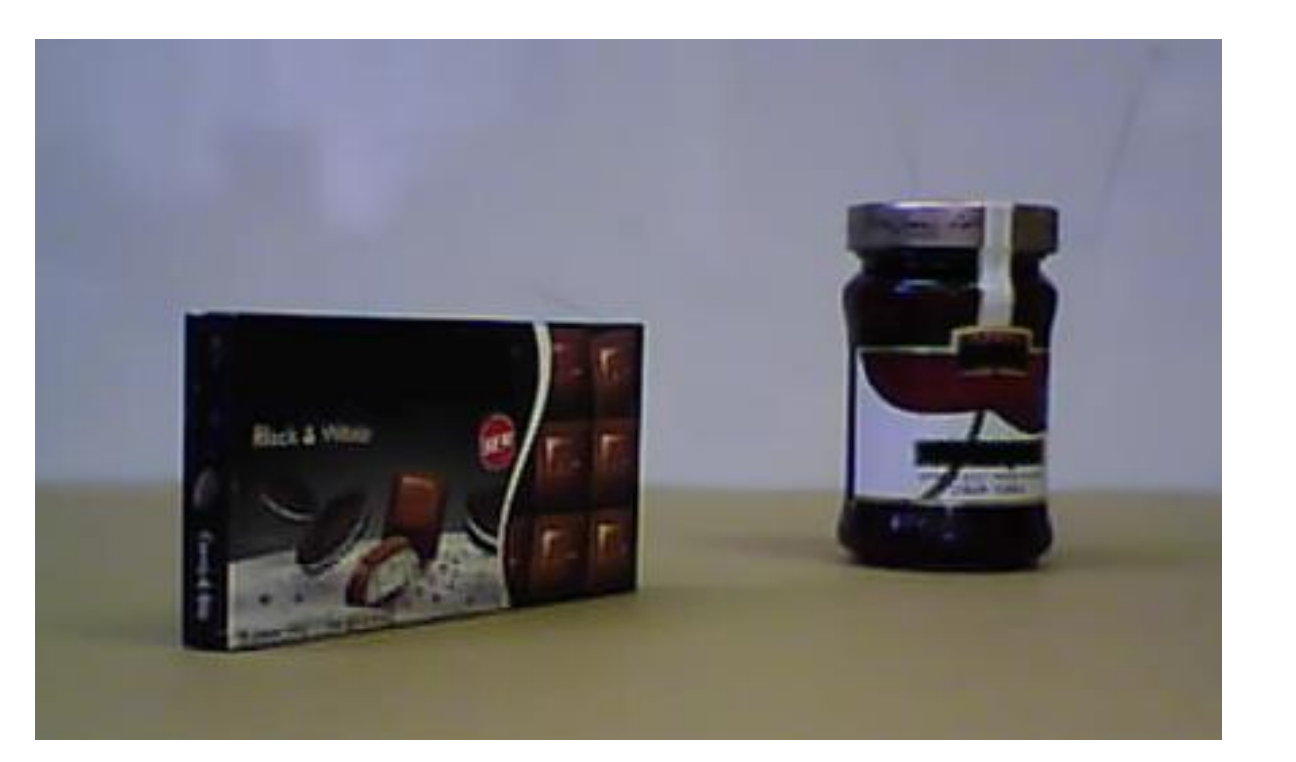

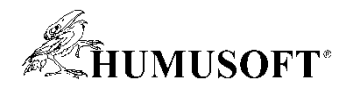

#### **Rekonstrukce 3-D scény - hloubková mapa**

- **rectifyStereoImages()**
- **disparity()**

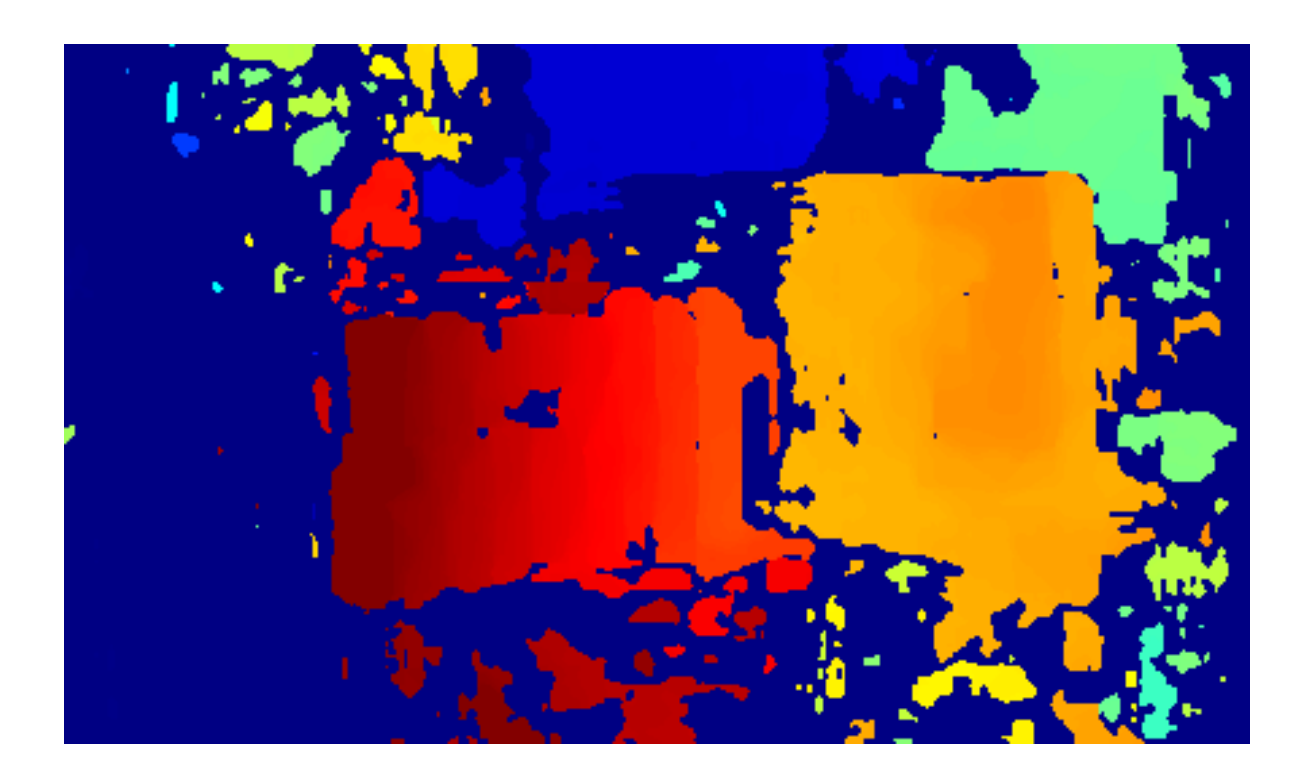

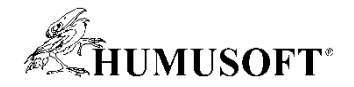

### **Rekonstrukce 3-D scény – point cloud**

- **reconstructScene()**
- **pcshow()**
- **Další možností objektu PointCloud**
	- **uložení, načtení, získání ze zařízení Kinect**
	- **hledání bodů v dané oblasti nebo okolí**
	- **odstranění šumu**
	- **podvzornování**
	- **transformace**
	- **registrace nebo merge dvou point cloud objektů**

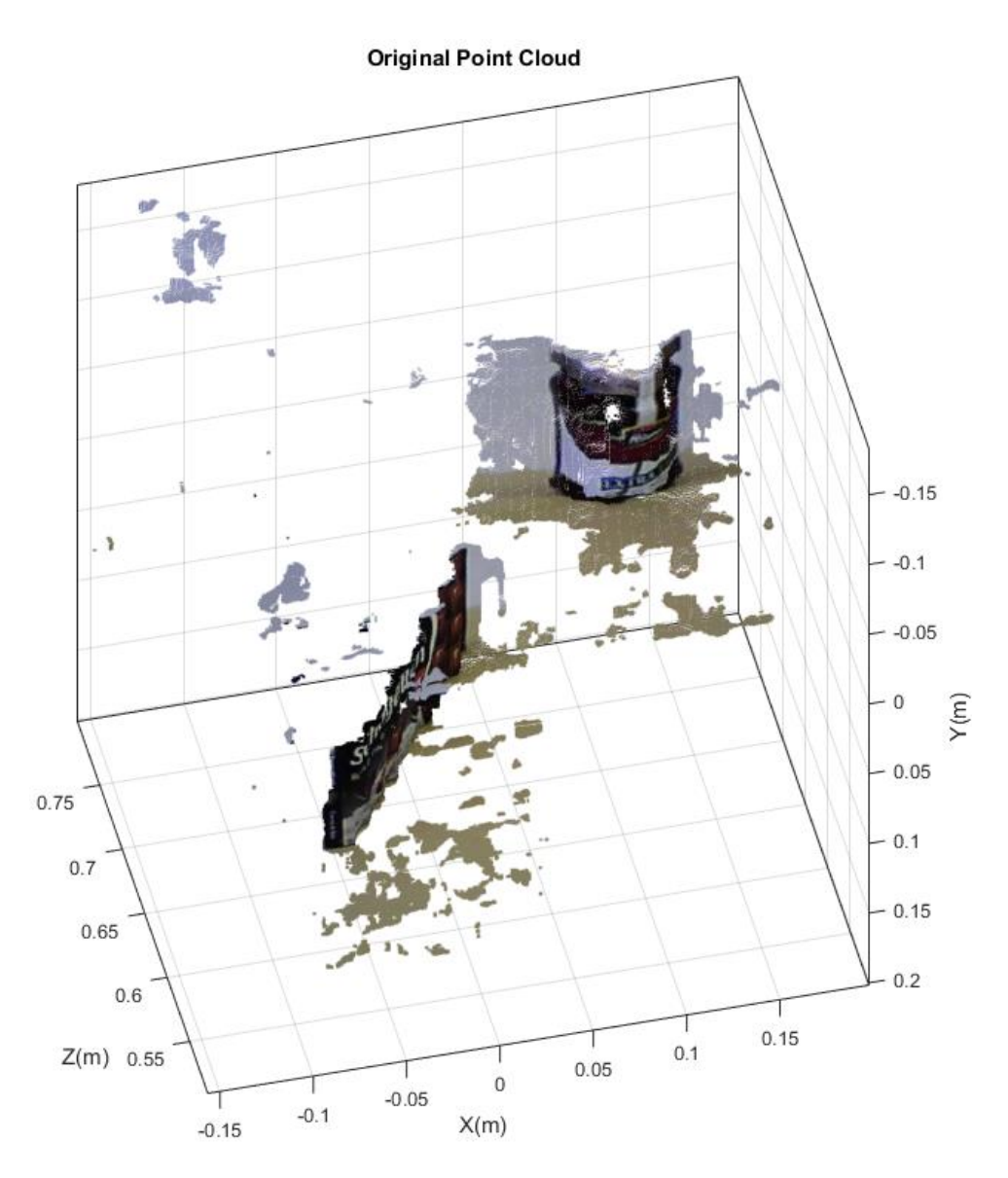

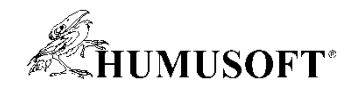

### **Extrakce těles z prostorové scény**

- **Úkol:**
	- **najít polohu skleničky v prostorové scéně**
- **Řešení:**
	- **využijeme funkce pro prokládání 3-D bodů geometrickými tělesy a extrahujeme body v okolí nalezeného tělesa**

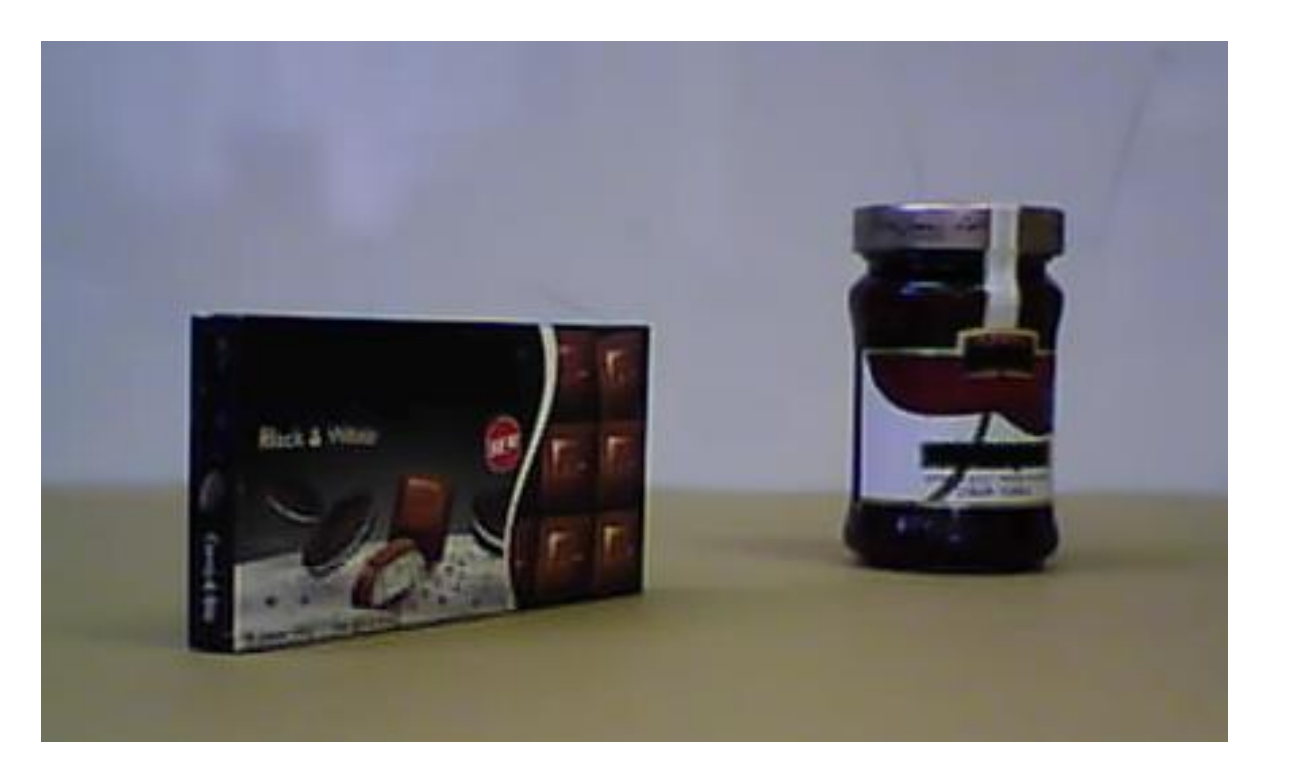

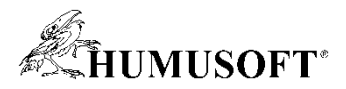

# **Prokládání 3-D bodů geometrickými tělesy**

- **pcfitcylinder()**
- **pcfitsphere()**
- **pcfitplane()**

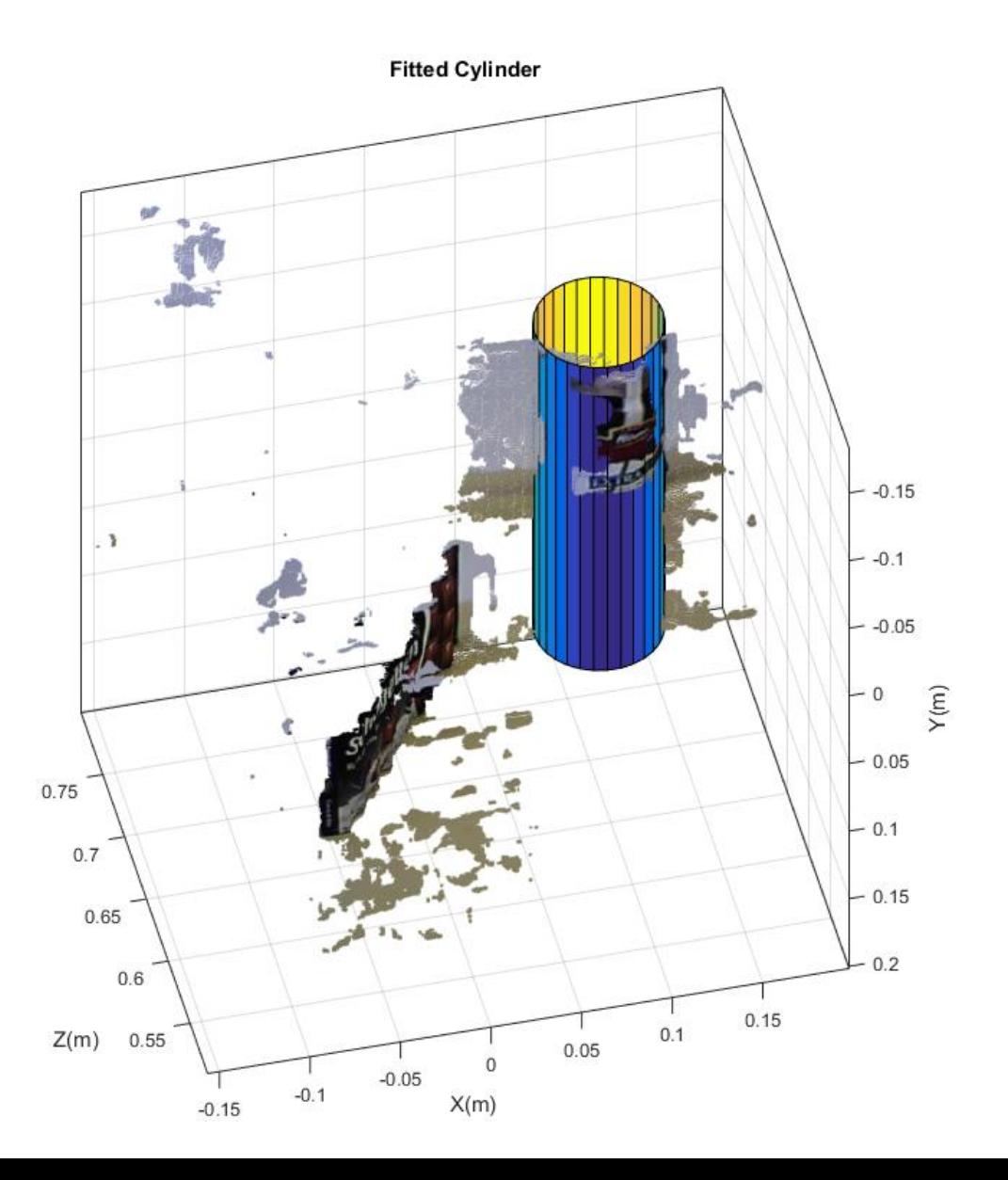

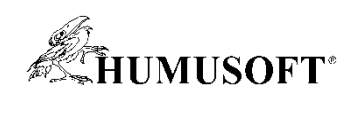

#### **Extrakce tělesa**

· select()

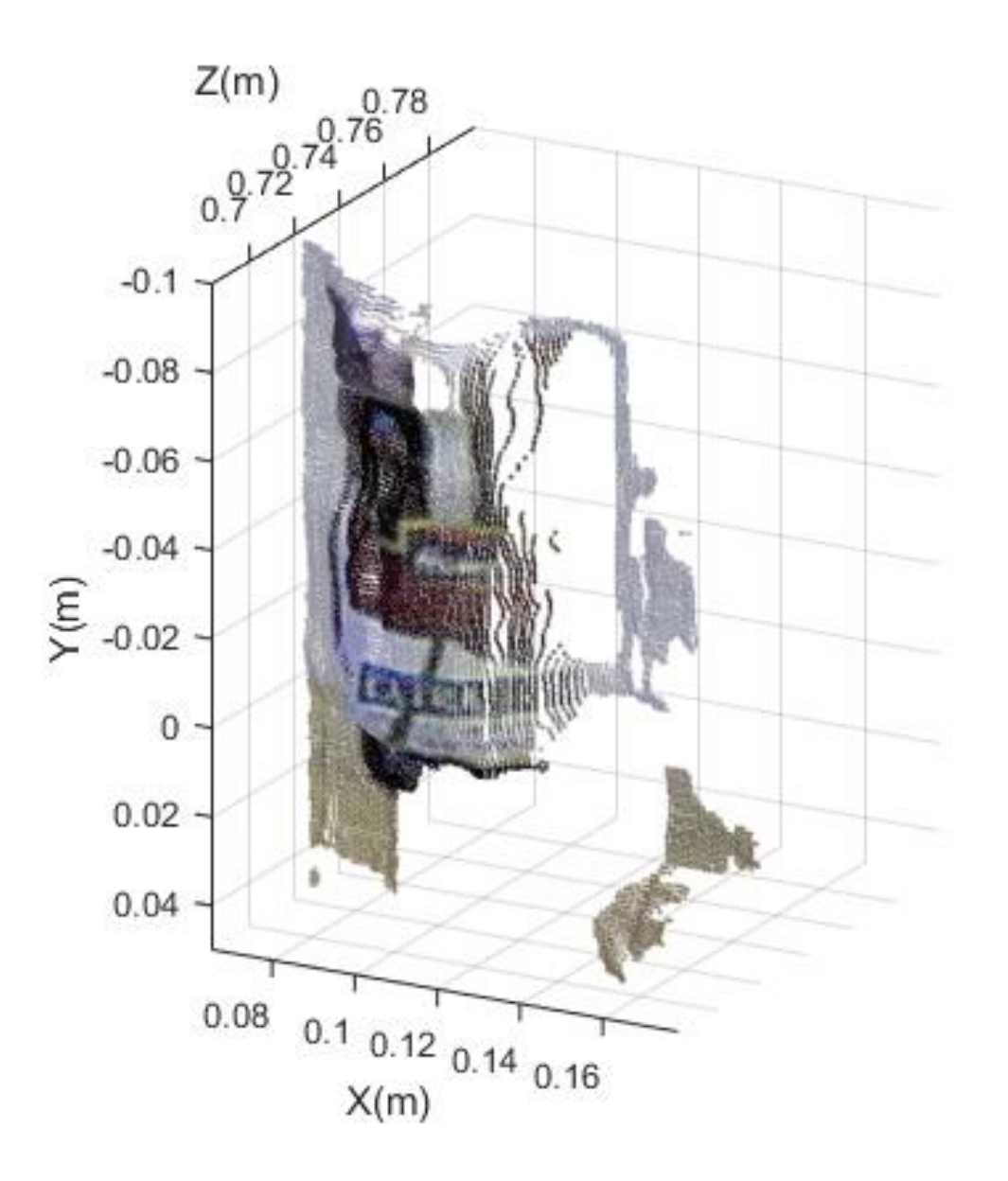

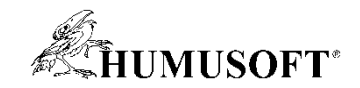

# **Poloha objektu**

- **Úkol:**
	- **najít polohu obličeje v prostorové scéně**
- **Řešení:**
	- **využijeme funkce pro detekci obličeje a triangulaci**

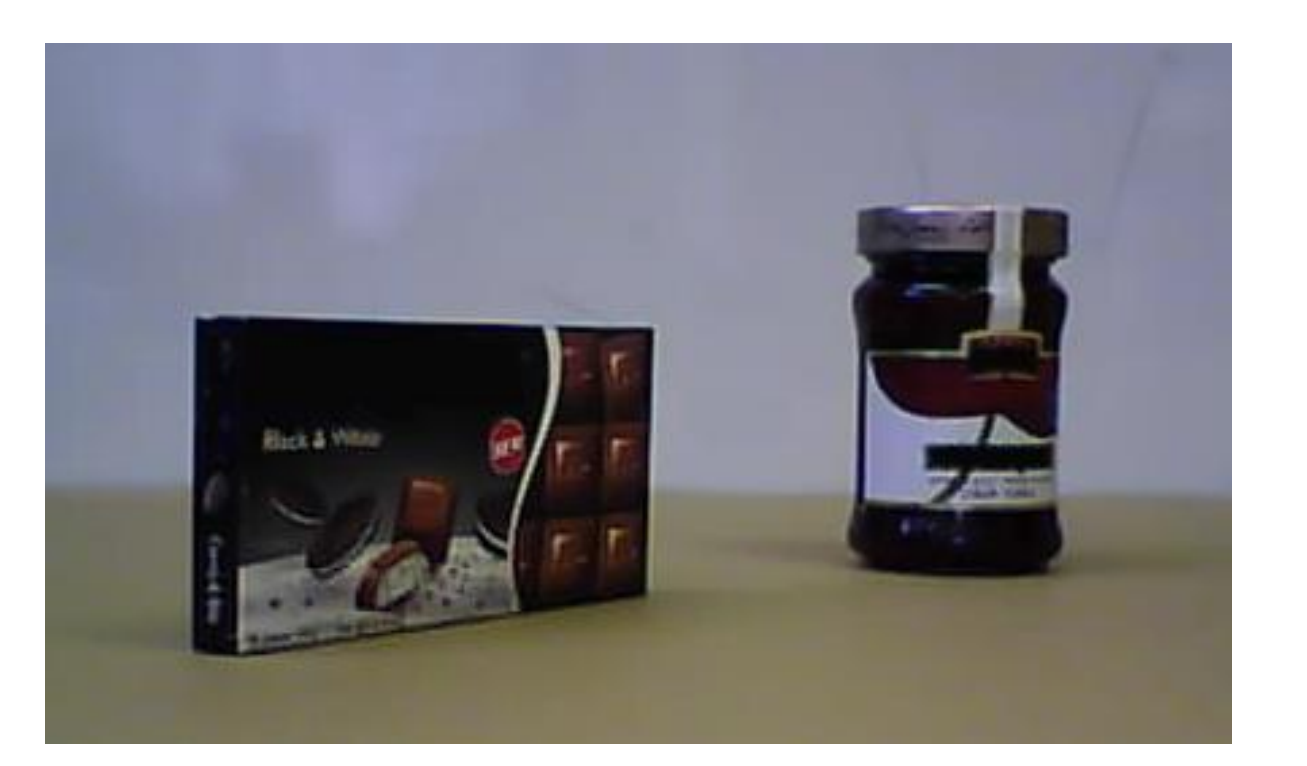

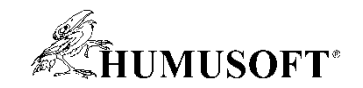

### **Detekce obličeje**

- **Detekce částí lidského těla**
	- **vision.CascadeObjectDetector()**
	- **před-trénovaný klasifikátor**
	- **obličej, nos, oči, ústa, horní polovina těla**

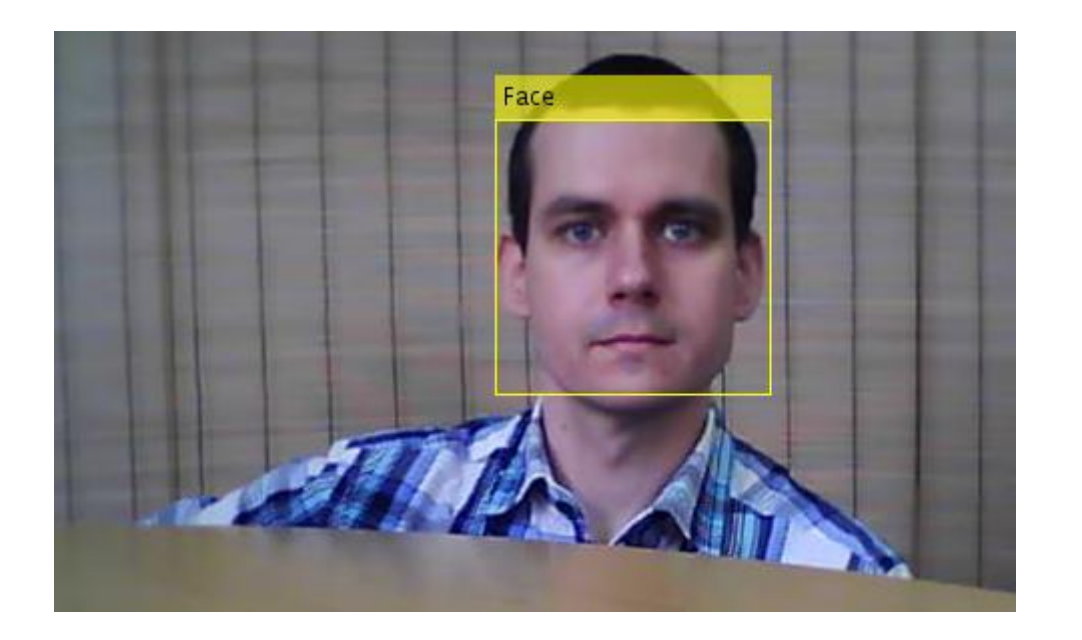

- **Možnost trénování uživatelského klasifikátoru**
	- **trainCascadeObjectDetector()**

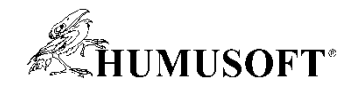

# Poloha obličeje

· triangulate()

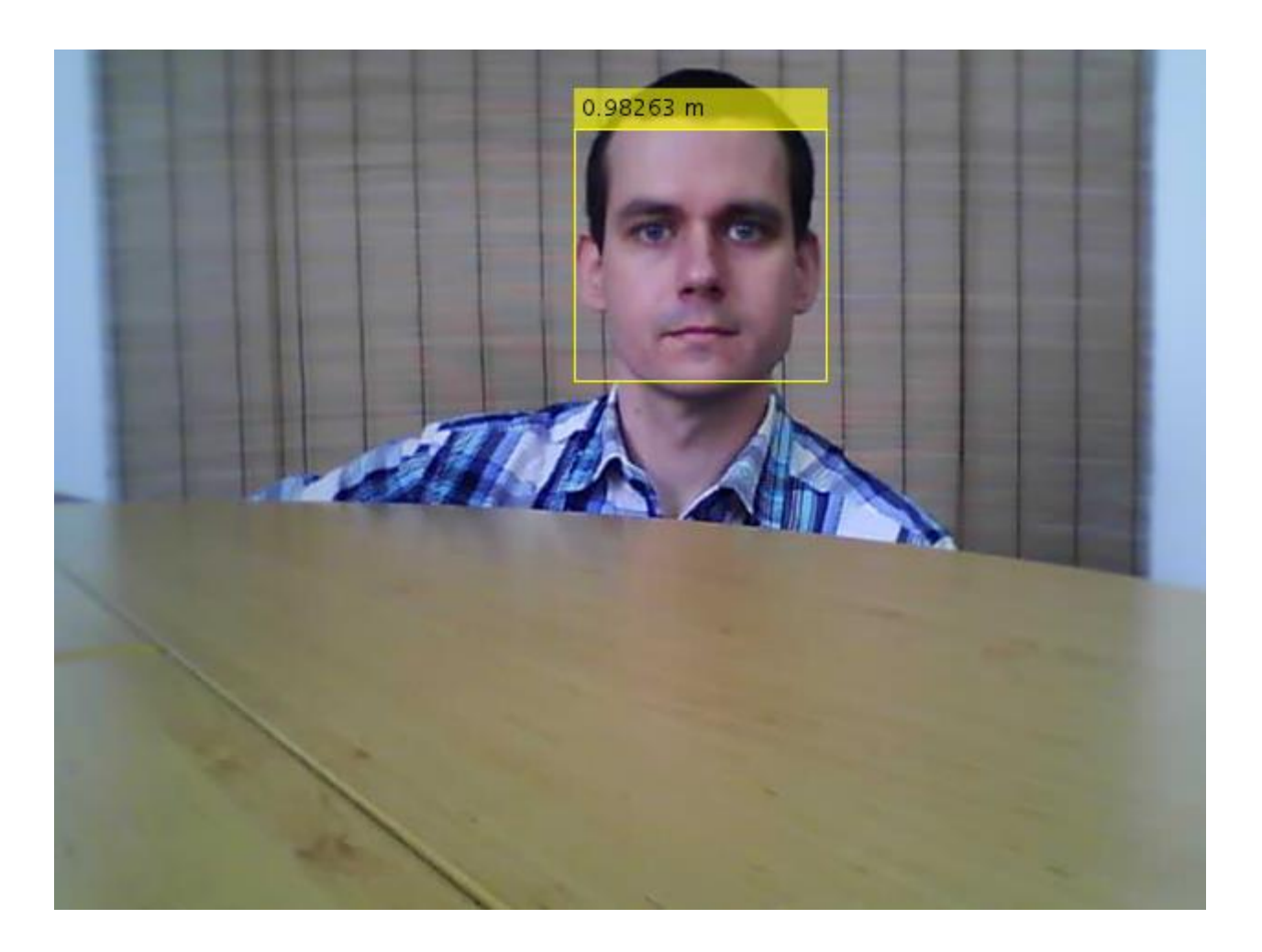

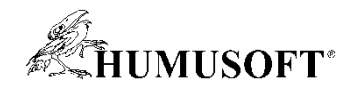

# **Detekce objektů**

- **Pomocí shodných příznaků**
	- **rohové body, SURF, MSER, BRISK**

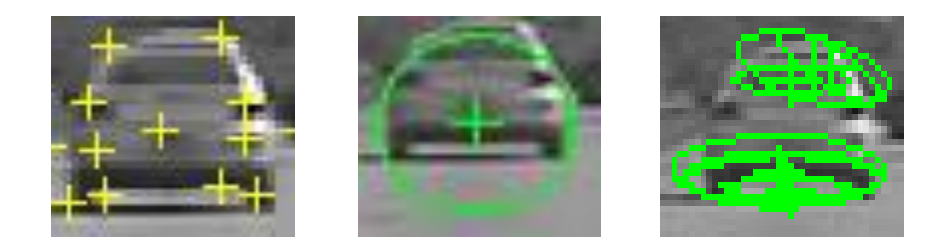

- **detect .... Features(), extractFeatures(),**
- **matchFeatures(), estimateGeometricTransform()**
- **Bag of Visual Words**
	- **bagOfFeatures, imageCategoryClassifier**
- **Sledování objektů**

– **vision.PointTracker, vision.HistogramBasedTracker, vision.ForegroundDetector**

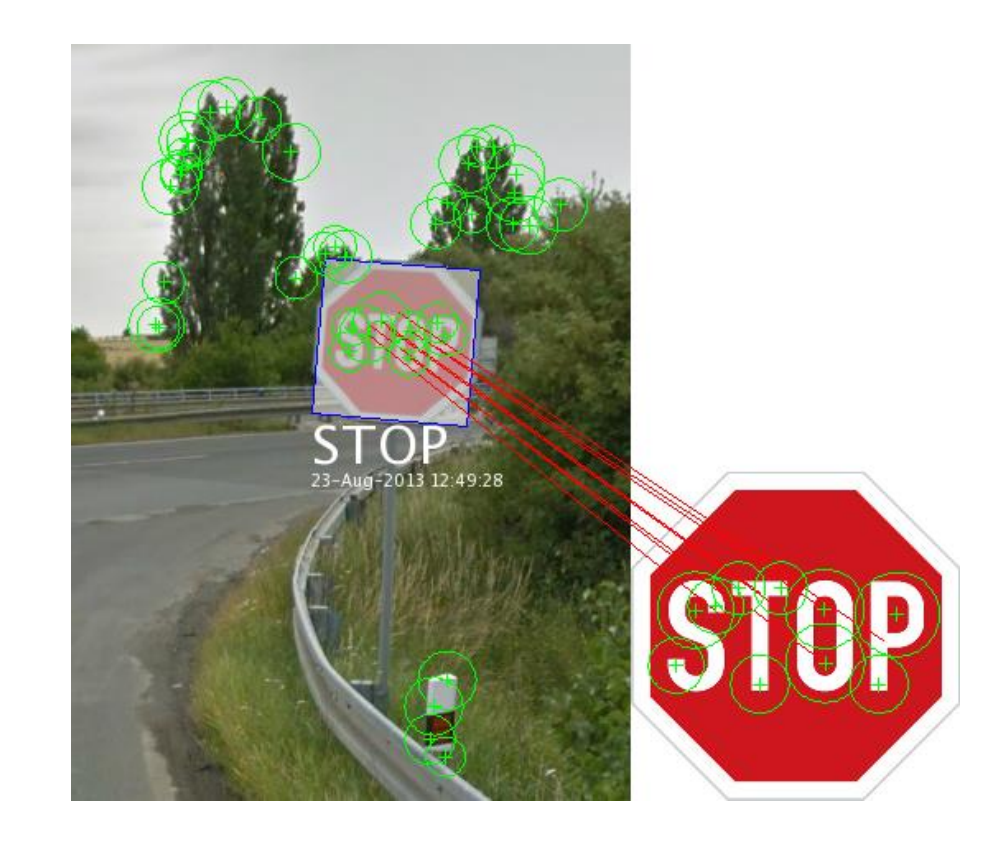

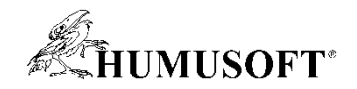

# **Structure From Motion**

- **Postup využívající předchozích metod**
- **Ze dvou pohledů**
- **Z několika pohledů**
- **Postupy popsány v dokumentaci**
	- **volba vhodných nástrojů pro různé podmínky**
	- **ukázkové příklady**

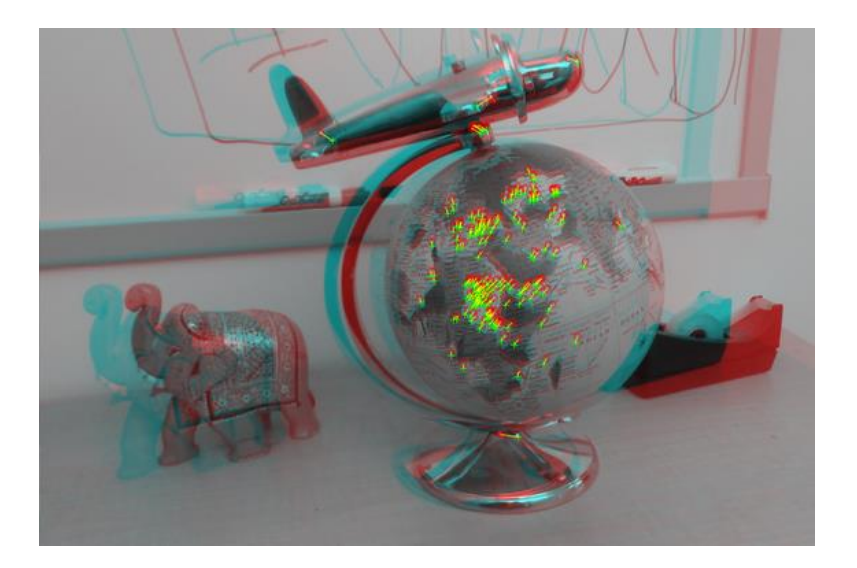

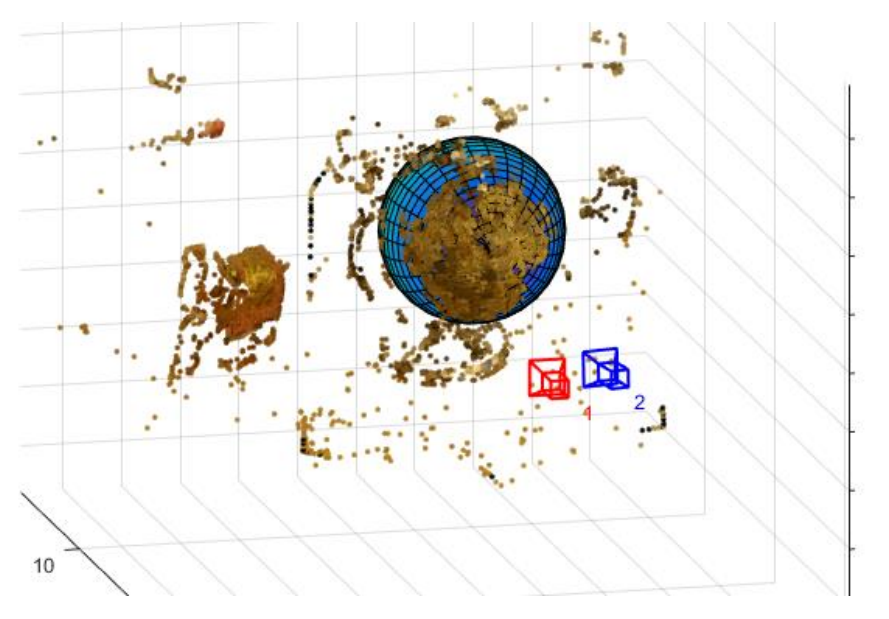

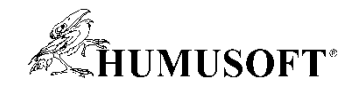

# **Grafické uživatelské rozhraní**

- **Funkce je možné začlenit do uživatelského GUI**
	- **jednodušší práce pro jiné uživatele**
- **Samostatně spustitelná aplikace**
	- **MATLAB Compiler**

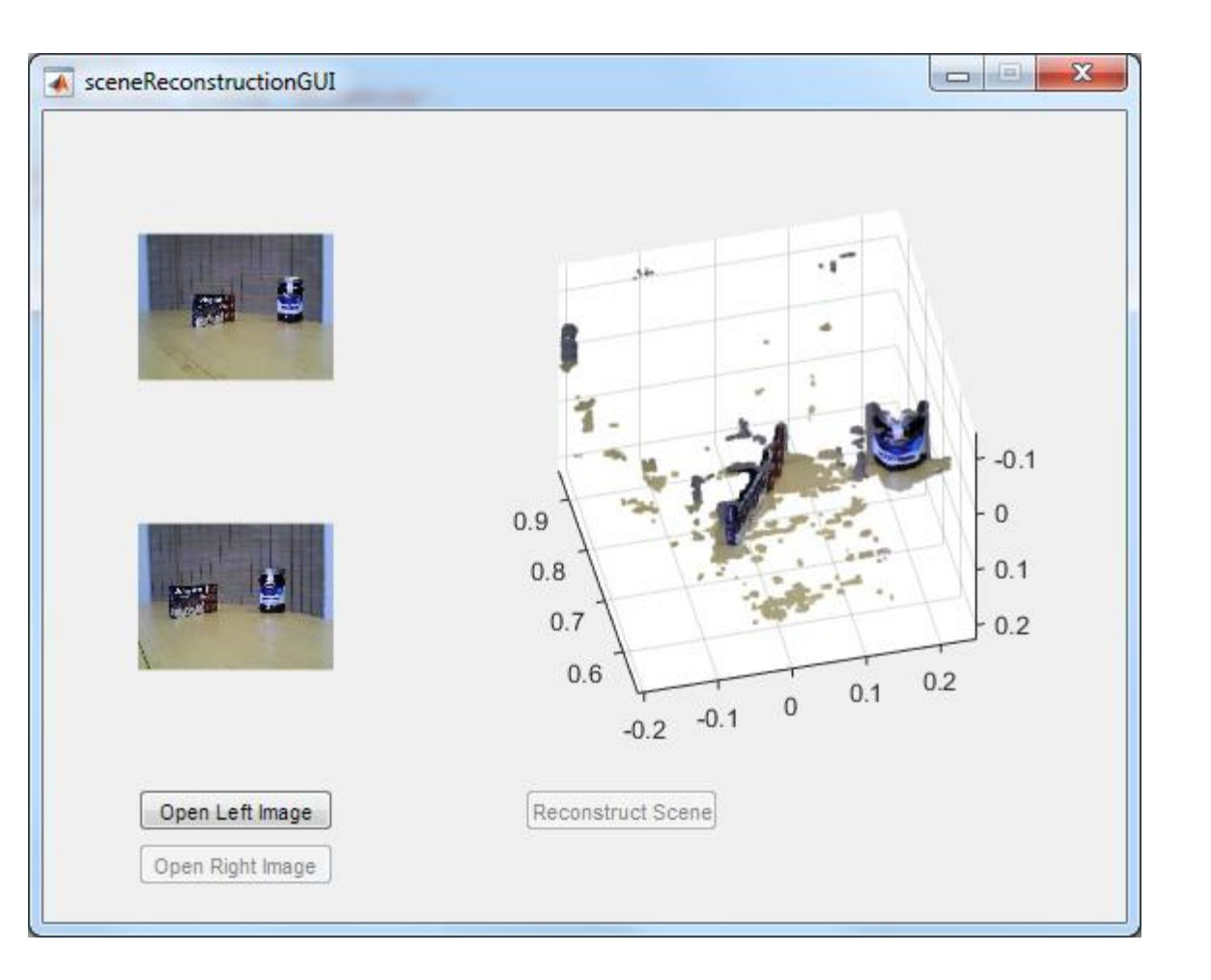

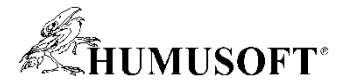

#### **Princip fungování samostatně spustitelné aplikace**

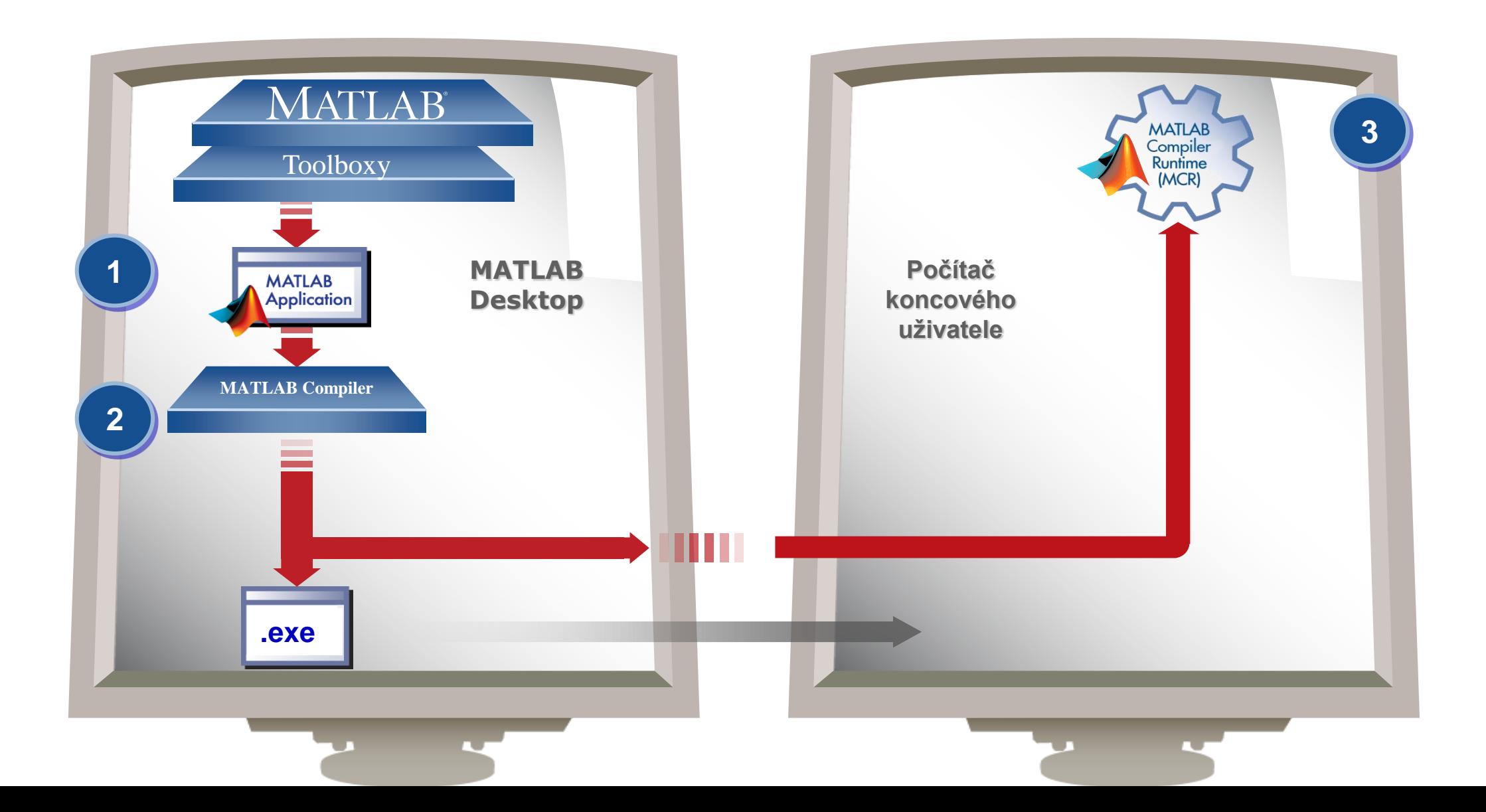

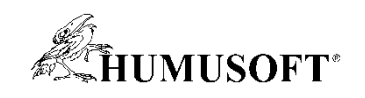

# Otázky ...

#### ... a odpovědi